#### **Direction Générale des StatistiquesBANQUE DE FRANCE Direction de la Balance des Paiements**

#### **Méthode de détection et de traitement des individus atypiques**

**FUROSYSTÈME** 

#### **Cas de l'enquête EVE**

**–**

**24 mars 2009**

**JMS – Session 8**

**Claire JacodJulien Valentino**

# **1. Les recettes de la ligne voyages**

- Évaluées à partir de l'**Enquête auprès des Voyageurs Étrangers** (EVE) :
	- trimestrielle
	- réalisée en partenariat avec l'**Insee** et soustraitée à **TNS-Sofres**
	- cible les **visiteurs non-résidents** quittant la France quelle que soit la durée de leur séjour
	- cette population n'est **pas connue** : **estimée** données de traficpart des non-résidents dans le trafic

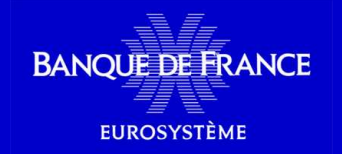

•

# **2. Rappels sur EVE**

 $\bullet$  Interrogation à différents points de **sortie du territoire**, selon le **mode de transport** (air, rail, route, mer)

- Le questionnaire interroge sur :
- les **dépenses**
- la **durée** de leur **séjour**
- le **nombre de personnes** participant au séjour

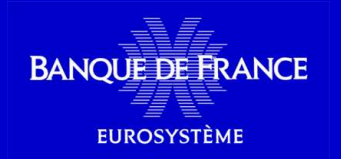

 $\bullet$ 

# **3. Caractéristiques des dépenses**

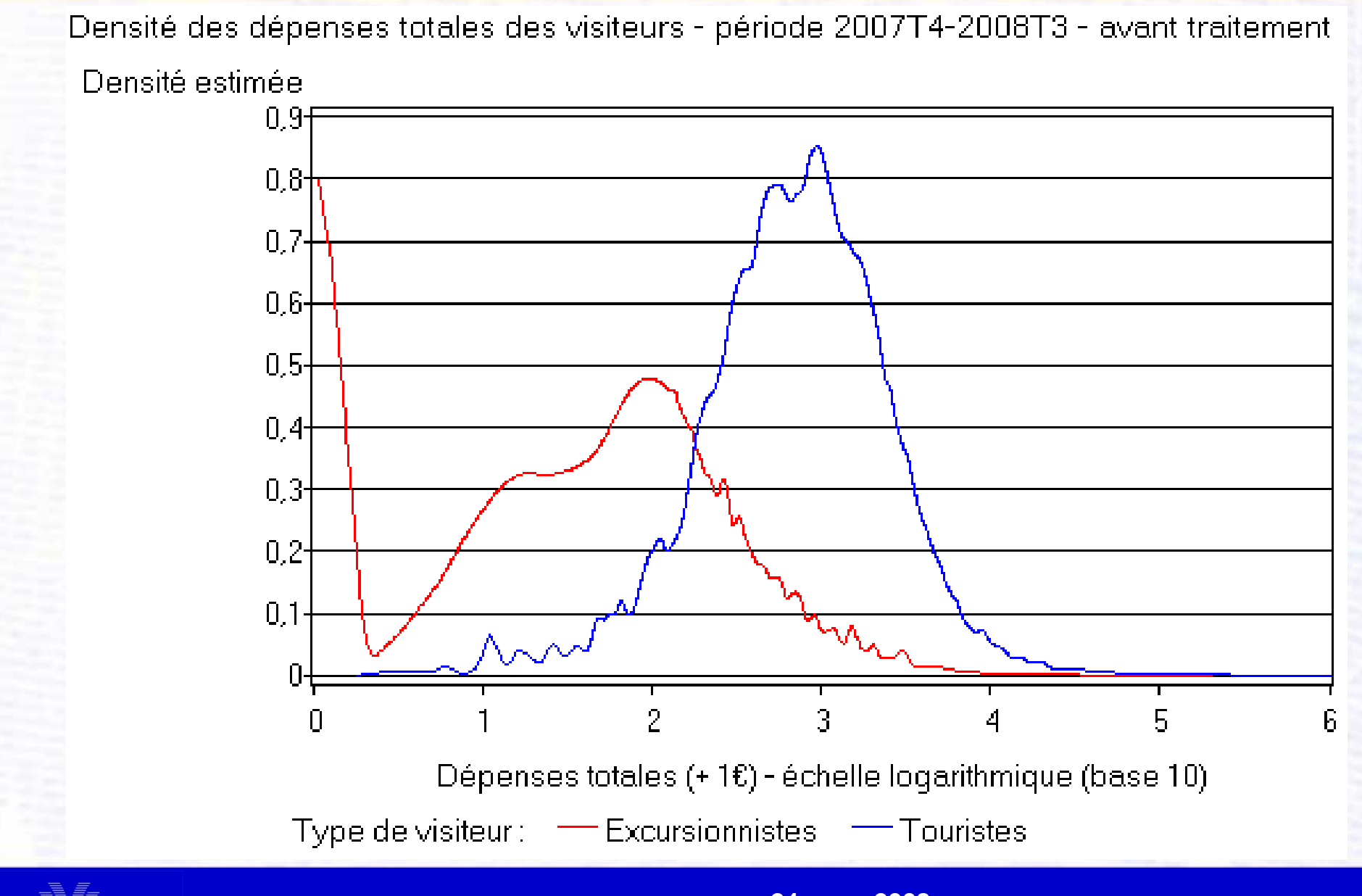

**BANOUE DE FRANCE EUROSYSTÈME** 

**24 mars 2008 JMS – Session 8Claire Jacod – Julien Valentino**

#### **3. Caractéristiques des dépenses**

#### Pics sur les valeurs rondes

Densité des dépenses totales des touristes - avant traitement

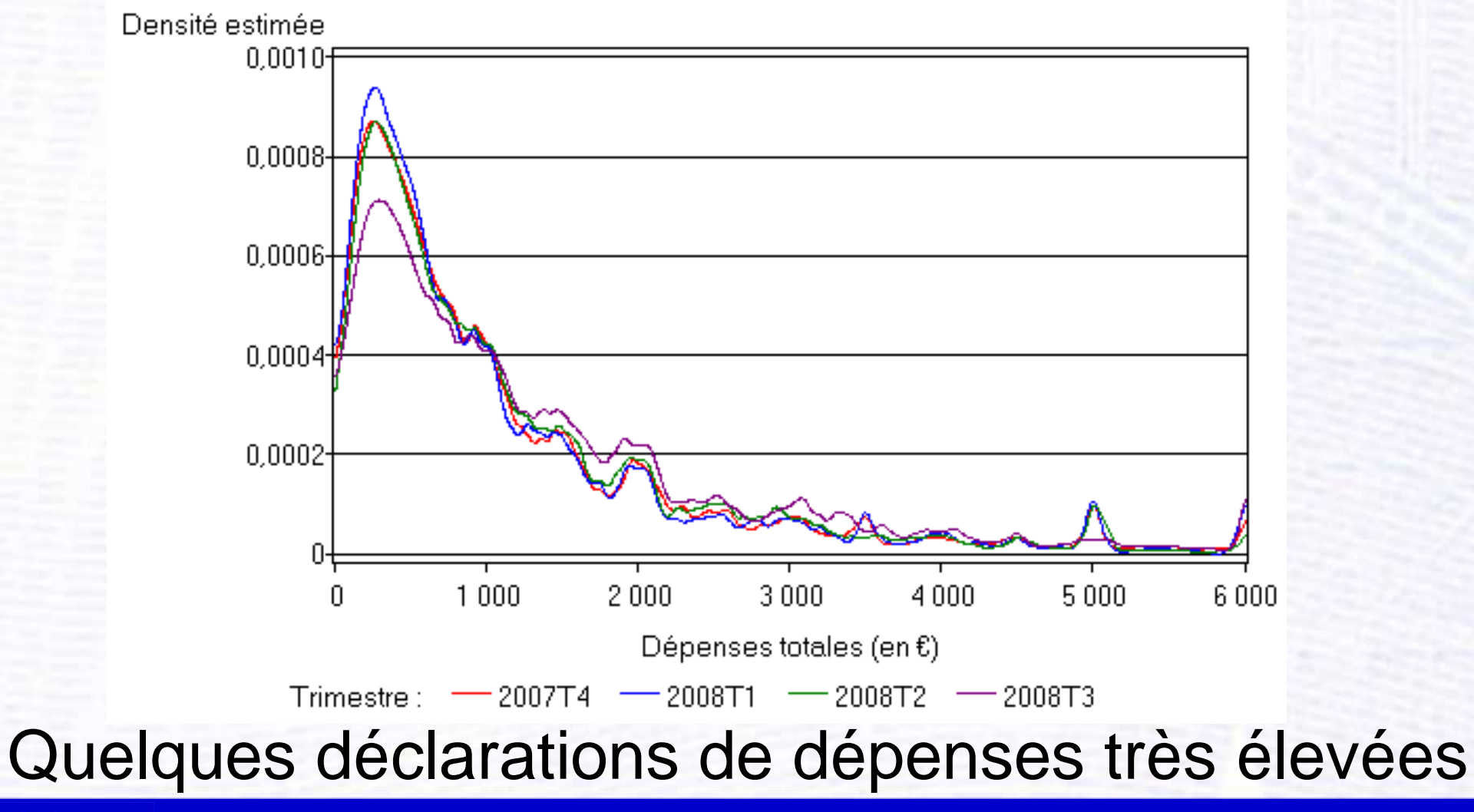

**BANOUE DE FRANCE EUROSYSTÈME** 

•

 $\bullet$ 

# **4. Problèmes d'individus atypiques**

•Échec des méthodes « classiques », car :

 **caractéristiques des distributions**(multimodales, pics dans des valeurs très élevées)

 population d'intérêt **mal connue** et très **hétérogène**

 **pas d'informations sociodémographiques**sur les visiteurs

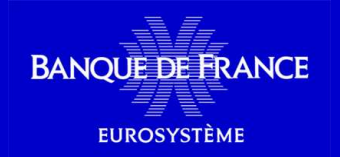

# **5. Présentation de la méthode**

- • Pour chaque **type de visiteur** et chaque trimestre, **2 seuils** :
	- **dépenses totales**
	- **dépenses par nuitée** ou **par personne**
- $\bullet$  Questionnaire **atypique**supérieures à au moins un des seuils

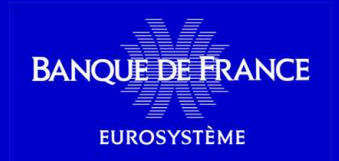

# **5. Présentation de la méthode**

- $\bullet$  Détecter la **1<sup>e</sup> plage de dépenses**suffisamment large pour laquelle il n'y a **pas de questionnaire correspondant**
- $\bullet$  Seuil = **1<sup>e</sup> valeur d'annulation de la densité**des dépenses totales ou par nuitée ou personne

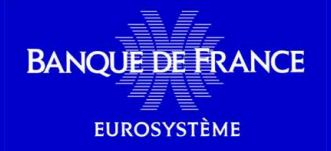

**24 mars 2008 JMS – Session 8Claire Jacod – Julien Valentino**

•On trie les dépenses par **ordre croissant**

 $\bullet$  <sup>1</sup>er point d'annulation de la densité : entre les 2 premières observations **significativement espacées**

 $x_{(i_0-2)} x_{(i_0-1)}$ 

 $\mathcal{X}_{(i_0)}$   $\mathcal{X}_{(i_0+1)}$   $\mathcal{X}_{(i_0+2)}$ 

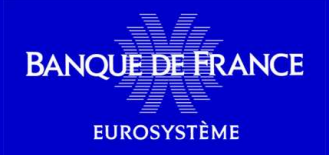

**24 mars 2008 JMS – Session 8Claire Jacod – Julien Valentino**

• Fenêtre : 
$$
h = 0,75 \cdot \left(\frac{n}{100}\right)^{-1/5} \cdot \min_{i=1 \cdot \left[\frac{n}{2}\right]} \left(x_{\left(i+\left[\frac{n}{2}\right]\right)} - x_{(i)}\right)
$$
  
\n• Si  $x_{(i_0)} - x_{(i_0-1)} > 2 \cdot h$   
\n $x_{(i_0-2)} x_{(i_0-1)} - h$   
\n $x_{(i_0)} x_{(i_0+1)} x_{(i_0+2)}$ 

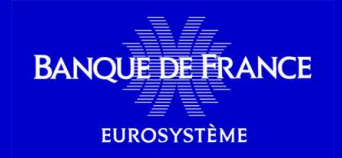

**24 mars 2008 JMS – Session 8Claire Jacod – Julien Valentino**

 $\bullet$  Alors l'estimation de la densité est nulle sur l'intervalle

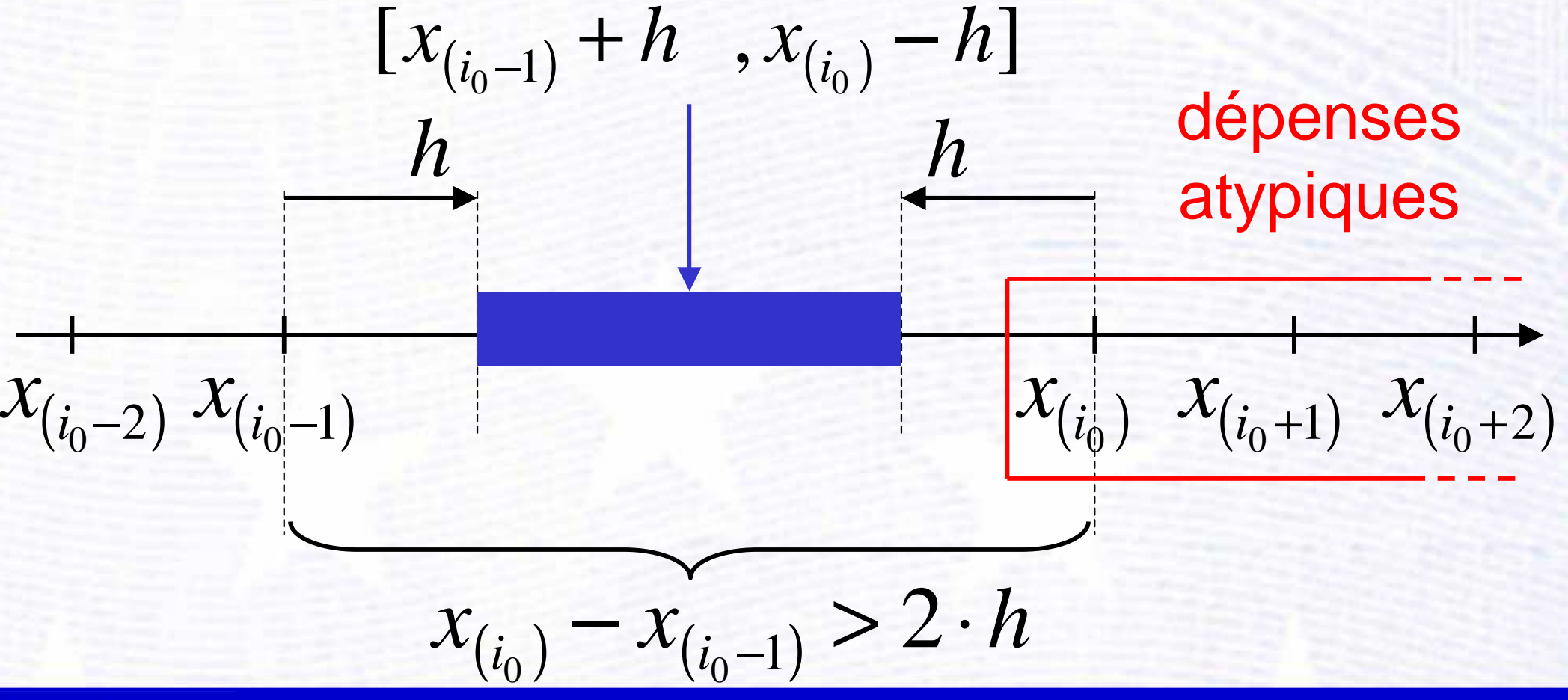

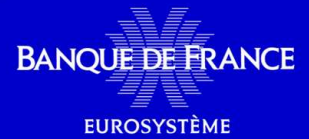

**24 mars 2008 JMS – Session 8Claire Jacod – Julien Valentino**

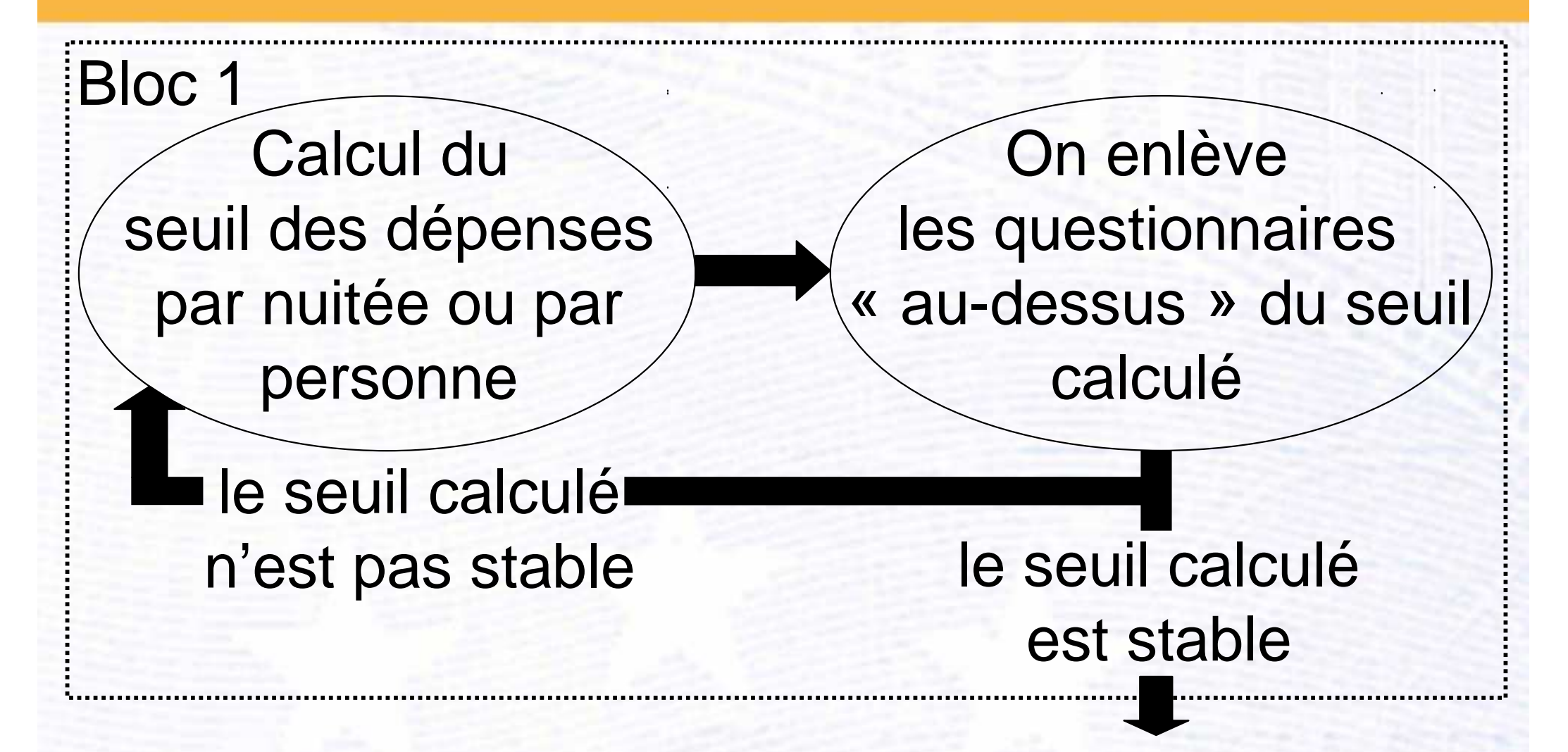

#### Bloc 2 : même chose pour les **dépenses totales**

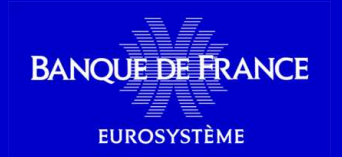

 $\bullet$ 

**24 mars 2008 JMS – Session 8Claire Jacod – Julien Valentino**

# le seuil 1 calculé est stable et le seuil 2 calculé <sup>n</sup>'est pas stable

le seuil 2 calculé est stable et le seuil 1 calculé <sup>n</sup>'est pas stable

les deux seuils sont stables : FIN

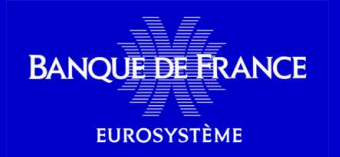

Bloc 1

**DEBUT** 

**24 mars 2008 JMS – Session 8Claire Jacod – Julien Valentino** Bloc 2

- $\bullet$  Pour régler le **problème des valeurs rondes** : la **dépense totale** de chaque questionnaire est **multipliée par (1+ε)**, où :  $\varepsilon$ ~ $\mathcal{N}$ (0 ; 0,05)
- L'ensemble du processus est **itéré 31 fois**
- $\bullet$  **Jeu de seuils** retenu : « **médiane** » des 31 itérations

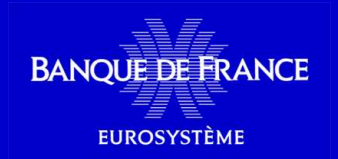

**24 mars 2008 JMS – Session 8Claire Jacod – Julien Valentino**

# **7. Résultats – seuils**

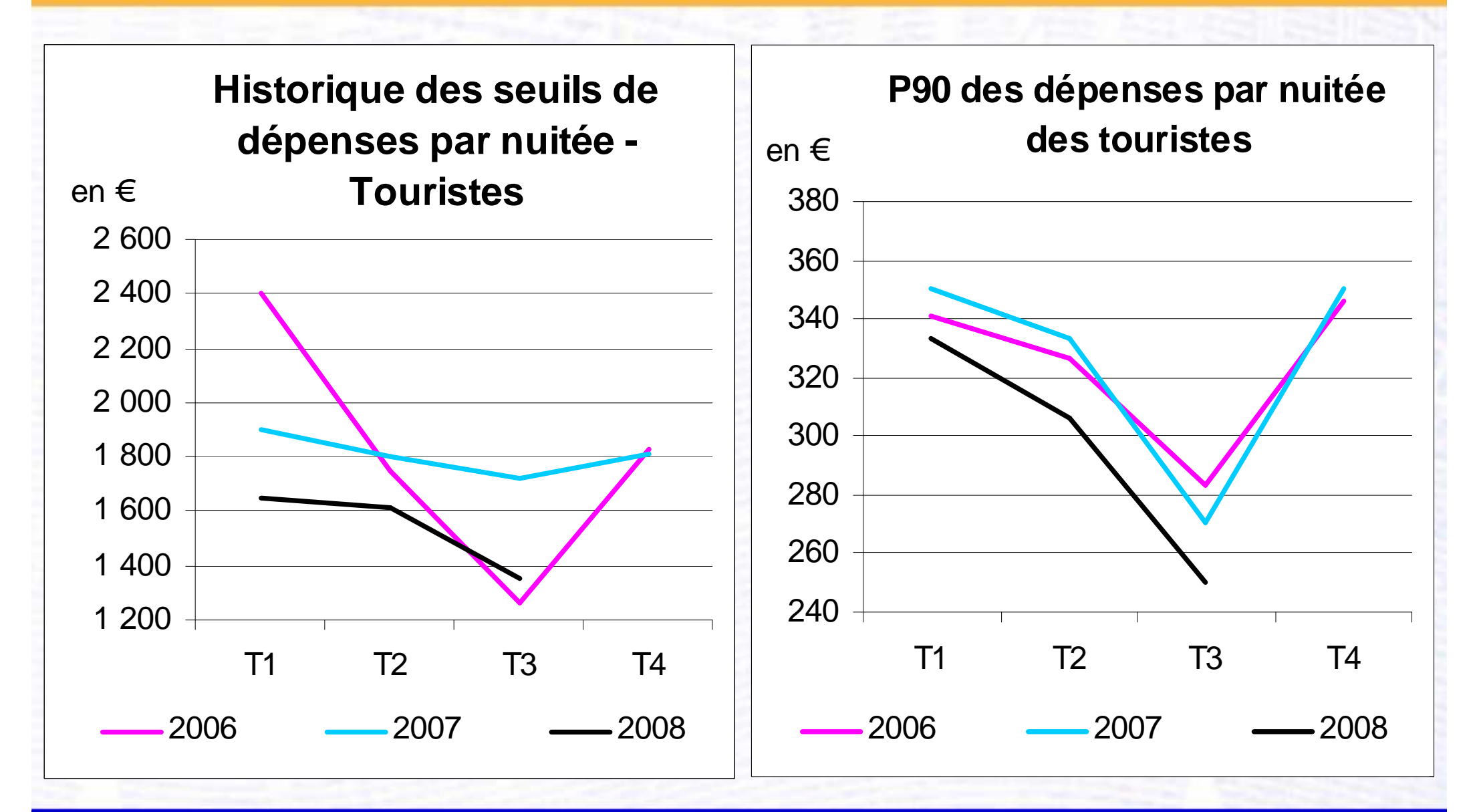

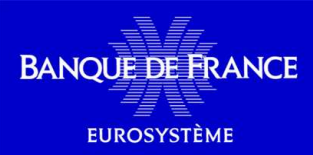

**24 mars 2008 JMS – Session 8Claire Jacod – Julien Valentino**

# **7. Résultats – dépenses**

- $\bullet$ **Questionnaires dépassant un des seuils :<br>Limputés par TNS-Sofres** 
	- **imputés** par TNS-Sofres
	- **contrainte** de ne pas dépasser les seuils calculés
- $\bullet$  Impact des seuils sur les dépenses totales : exemple du 3<sup>e</sup> trimestre 2008

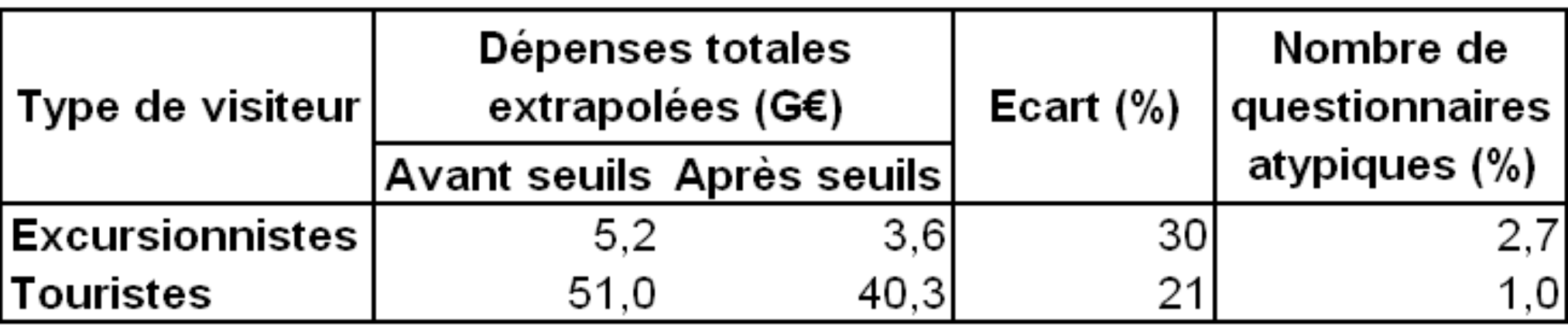

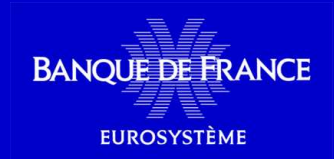

## **7. Résultats – qualité des dépenses**

• Après calcul des seuils, 1er trimestre 2008 : **Dépenses totales – moyenne et écart-type sur 50 échantillons bootstrap**

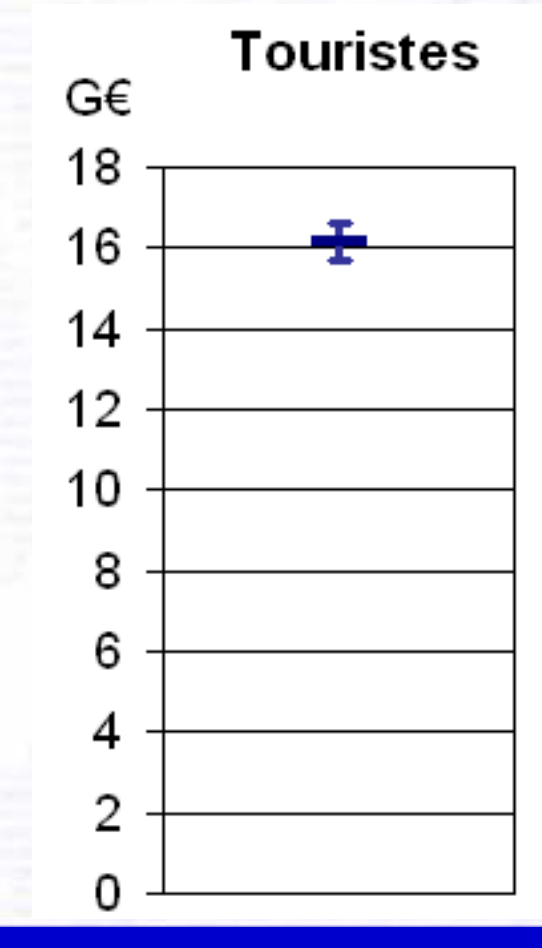

**BANOUE DE FRANCE** 

**EUROSYSTÈME** 

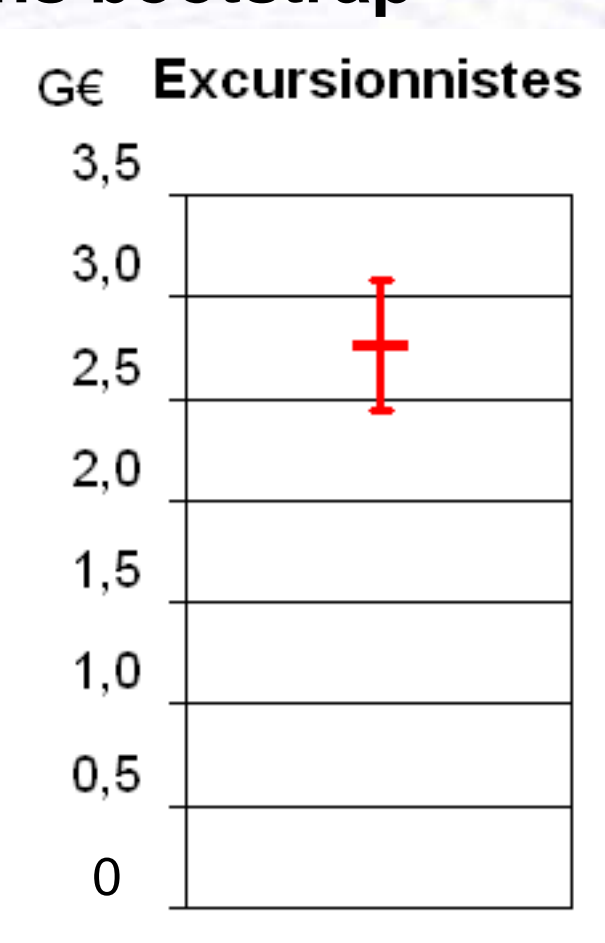

**24 mars 2008 JMS – Session 8Claire Jacod – Julien Valentino**

# **8. Propriétés de la méthode**

 $\bullet$  Propriété de la fenêtre : un questionnaire **rejeté** et un questionnaire **conservé** ne peuvent **pas avoir des dépenses proches**1er trimestre 2008 :

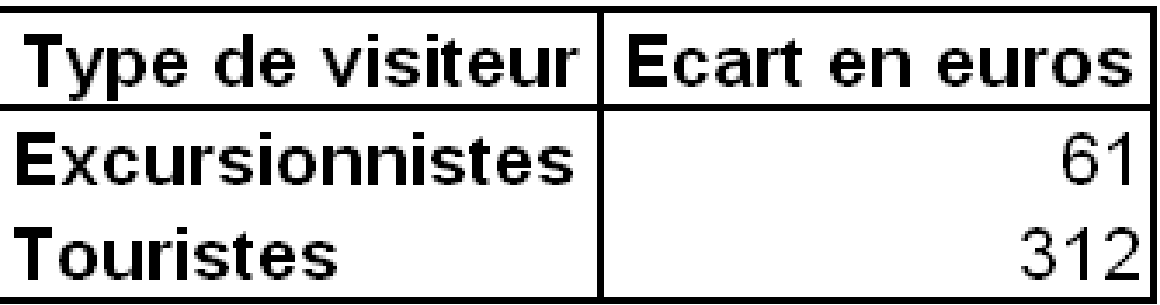

 $\bullet$  Les questionnaires qualifiés d'atypiques le restent après **transformation aX+b**

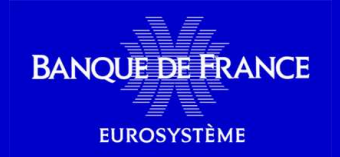

**24 mars 2008 JMS – Session 8Claire Jacod – Julien Valentino**

# **8. Propriétés de la méthode**

- $\bullet$  Les 2 seuils permettent de détecter les questionnaires aux **fortes dépenses** de façon « **absolue** » et « **relative** »
- • Prise en compte de la **saisonnalité** et des **effets conjoncturels** sur la distribution des dépenses
- La méthode retenue **simple** à implémenter et à utiliser
- $\bullet$  Compatible avec le travail d'imputation de TNS-Sofres

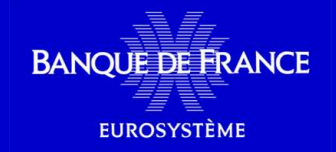

**24 mars 2008 JMS – Session 8Claire Jacod – Julien Valentino**

#### **Merci de votre attention**

**-**

# **Des questions ?**

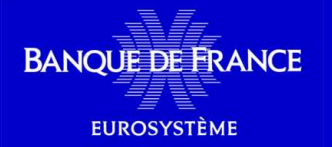

**24 mars 2008 JMS – Session 8Claire Jacod – Julien Valentino**